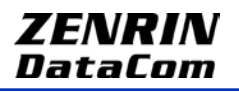

News Release

報道関係各位 2011年7月14日 株式会社ゼンリンデータコム

# au の Android 向け『いつも NAVI』の機能を拡張! ~ ナビゲーション機能を大幅に改良し、月額 **315** 円で提供を開始 ~ 地図・ナビゲーションサービス『いつも **NAVI**』

## 7 月 14 日(木)から

株式会社ゼンリンデータコム(所在地:東京都港区東新橋、代表取締役社長:清水 辰彦)は、この度、今 年 2 月よりトライアル版として提供してきた Android 向け「いつも NAVI」の機能を大幅に拡張し、月額 315 円 (税込み)での提供を開始しました。

本アプリは、従来からの交差点 3D 画像表示、オートリルート機能、経由地設定、渋滞考慮ルート検索に 加えて、一般道の交差点、高速道の出入口における音声案内に対応。さらに、渋滞考慮やスマート IC 利用 などの設定条件を考慮したルート検索が可能になりました。加えて、地図描画スピードを向上し、より快適に お使いいただけるようになりました。

■ 対応機種・推奨環境 au のスマートフォン IS03/IS04/IS05/IS06/IS11SH(タッチパネル専用)/IS12SH/IS11S/INFOBAR A01 OS : Android 2.1 以上

### 『いつも NAVI』の特長

■ナビゲーション機能

ルート検索は、渋滞考慮などの条件が選択可能。ナビゲーション中は、交差点 3D 表示、オートリルート機能、 経由地設定、渋滞考慮ルート検索、一般道の交差点、高速道の出入口における音声案内に対応。

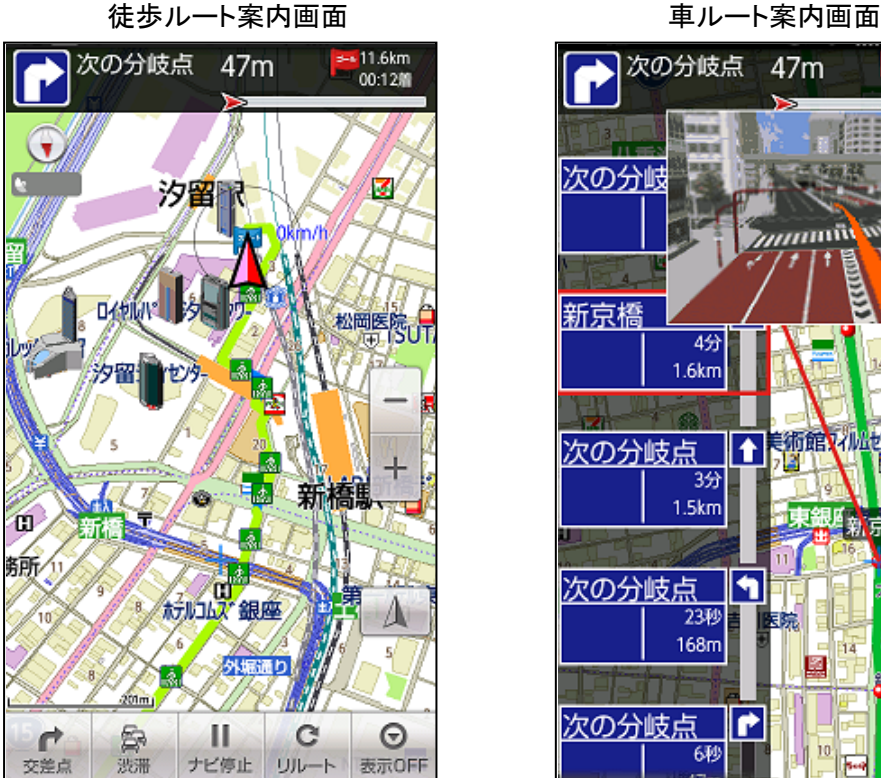

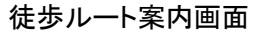

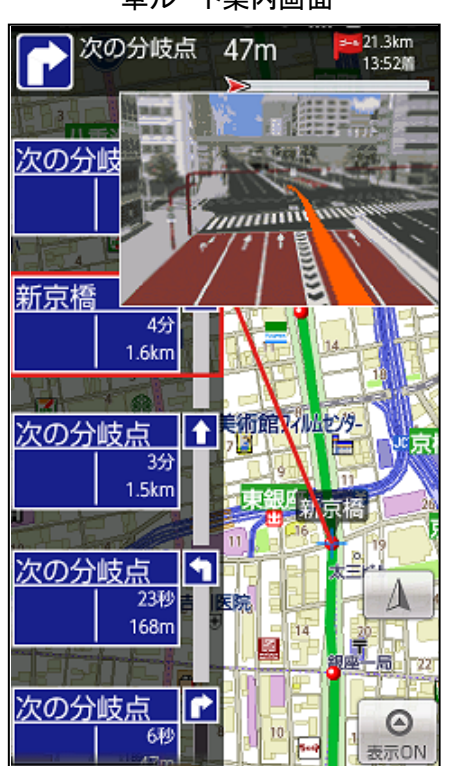

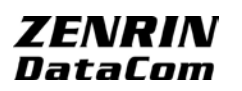

条件設定画面 あんごう かんこう おおや 検索結果表示画面

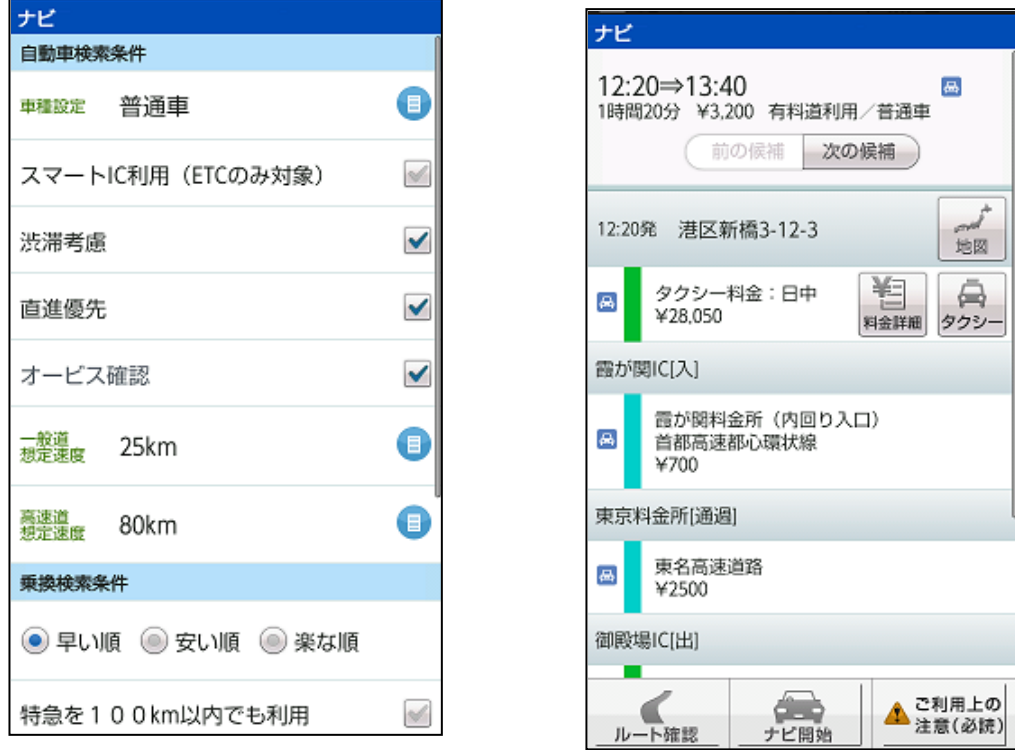

■ VICS データを利用した渋滞情報表示や、駐車場や道の駅などの詳細情報を表示。

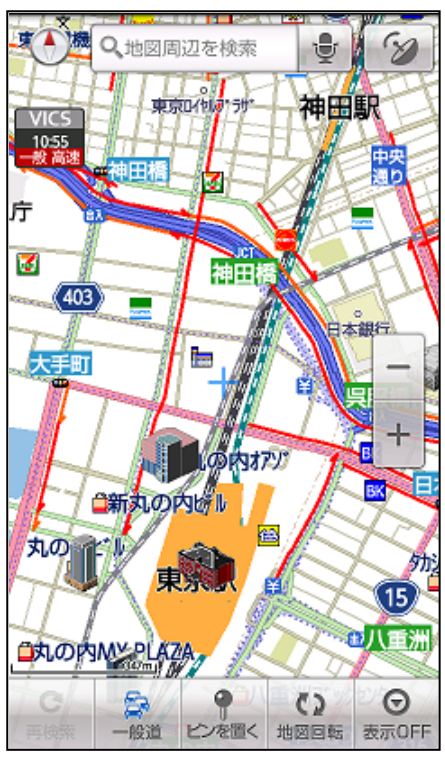

### 渋滞情報表示画面 施設情報表示画面

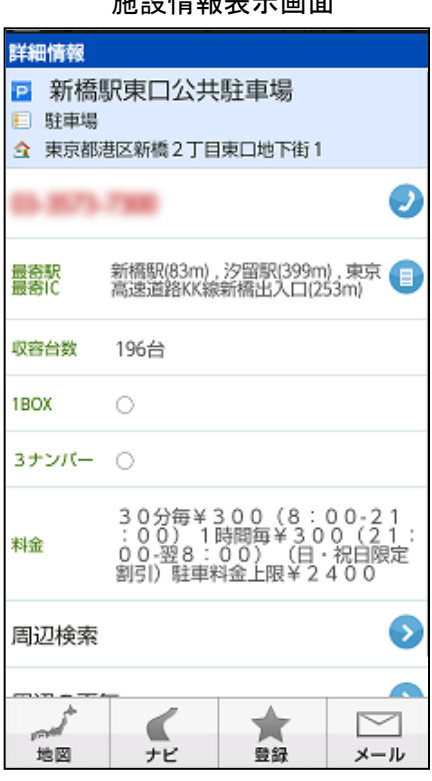

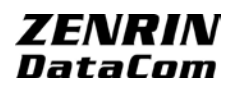

### ダウンロード方法

Android Market で下記 URL よりインストール、または、 対応機種の Android 端末で右記 QR コードを読み取り、ダウンロードしてください。 URL : https://market.android.com/details?id=com.its\_mo.navi.kddi

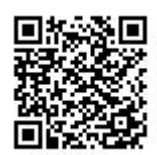

### 商標について

- \* 「VICS」は財団法人道路交通情報通信システムセンターの登録商標です。
- \* 「Android」はGoogle Inc.の商標または登録商標です。
- \* au の名称は KDDI 株式会社の登録商標です。
- \* 記載されている会社名、製品名などは該当する各社の商標または登録商標です。
- \* 画像の掲載にあたっては以下のコピーライト表記をお願いいたします。 (C)2011 ZENRIN DataCom CO., LTD.

### お客様お問合せ先

以下の「お問い合わせ」ページよりご確認ください http://www.zenrin-datacom.net/contact/index.html

### 会社概要

- 会 社 名 :株式会社ゼンリンデータコム(http://www.zenrin-datacom.net/)
- 本 社 :東京都港区東新橋 1-6-1 日本テレビタワー21F
- 代 表 者 :代表取締役社長 清水 辰彦
- 設 立 :2000 年 4 月 13 日
- 資 本 金 :1,783,060 千円(2011 年 4 月 1 日現在)
- 事業内容 :□ネットナビ事業 通信対応ナビを含む情報端末への地図情報および付加価値情 報の提供サービス

□Web-GIS 事業 法人に対する地図をベースとした付加価値情報サービス

 □拠点案内事業 WEB 上での拠点案内サービス、モバイル端末への地図サービス 従業員数 :154 名(2011 年 4 月 1 日現在)